SAP ABAP table VJHAPW {Change Document Structure; Generated by RSSCD000}

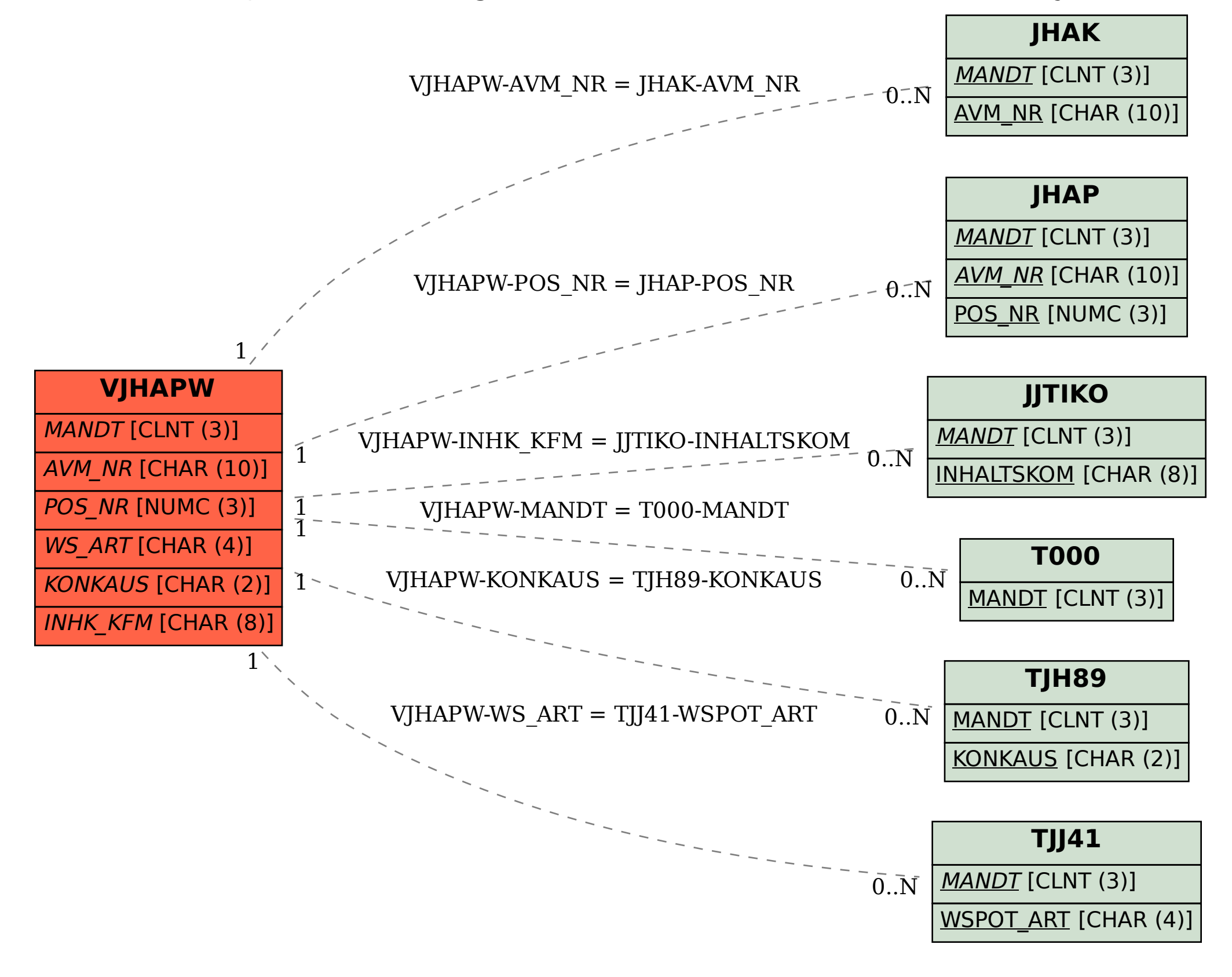